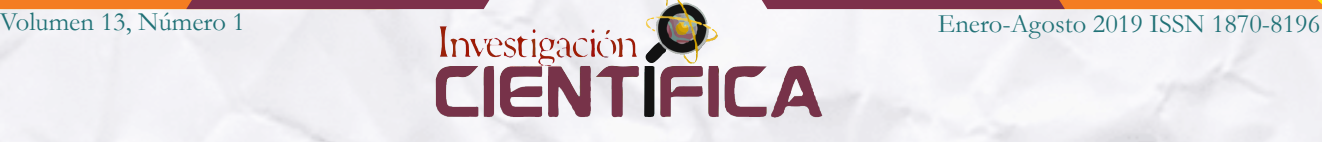

**Efectos positivos en el aprendizaje conceptual de la física en alumnos de Educación Media Superior debido al uso de un simulador en el laboratorio virtual**

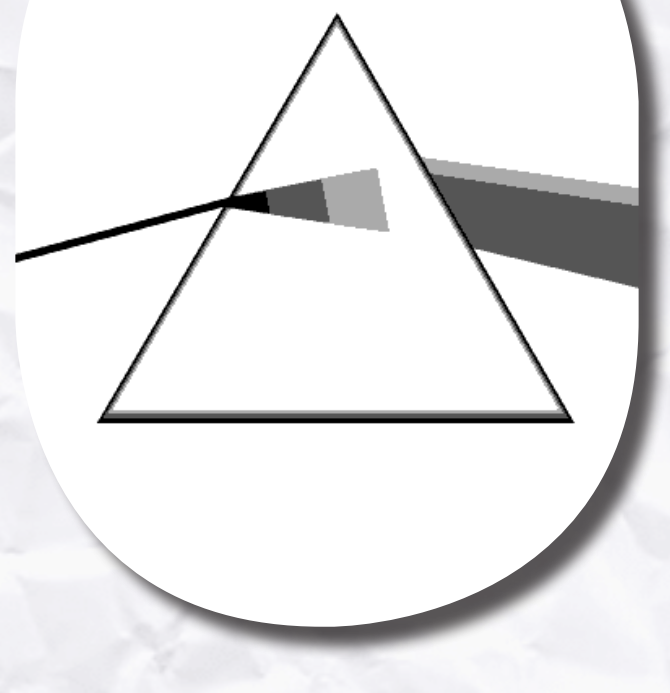

**Ramiro Jacquez Guzmán Pedro Rodríguez Juárez ramiro\_jacquez@hotmail.com pedrordz@uaz.edu.mx**

**Unidad Académica de Preparatoria Universidad Autónoma de Zacatecas "Francisco García Salinas"**

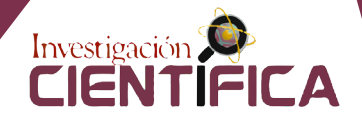

## **RESUMEN**

El principal objetivo de esta investigación es determinar los efectos del uso de las Tecnologías de la Información y la Comunicación (TIC) en la enseñanza de la Física en estudiantes del primer semestre de preparatoria usando el simulador en el laboratorio virtual. En específico se seleccionó el tema de Tiro Parabólico debido a que este es uno de los temas de física donde se presentan mayores deficiencias en el aspecto conceptual debido a la mayor necesidad de abstracción por parte del alumno.

El estudio se llevó a cabo en tres etapas: en la primera, se diseñaron los instrumentos que sirvieron de apoyo para la intervención (encuesta y prácticas de laboratorio virtual). En la segunda se desarrolló la validación y corrección de los instrumentos de intervención en un grupo piloto. En la tercera se realizó, la aplicación de los instrumentos desarrollados y mejorados a los grupos involucrados (experimental y control) eligiendo una muestra de 229 alumnos de donde 115 conforman el grupo de control y 114 el experimental.

Para determinar el impacto del uso de las TIC en la enseñanza de la Física se realizó un análisis estadístico mediante la prueba *t-student* para dos muestras independientes (grupos experimental y de control). Se encontraron resultados favorables en el aspecto conceptual de un 4.3 del grupo de control frente a un 7.94 del grupo experimental, obteniéndose así 3.64 puntos de mejora en ítems acertados por parte de quienes utilizaron el laboratorio virtual. Con esta diferencia estadísticamente positiva del grupo experimental frente al grupo de control en el aprendizaje significativo conceptual se concluyó que el uso de las TIC en la enseñanza de la física permite al alumno alcanzar un mejor conocimiento de los temas complejos con respecto a la enseñanza tradicional.

**Palabras clave:** TIC, simulador, Interactive Physics, laboratorio virtual, aprendizaje conceptual significativo.

## **ABSTRACT**

The main objective of this research is to determine the effects of the use of Information and Communication Technologies (ICT) in the teaching of physics in students in the first semester of high school using the simulator in the virtual laboratory. The topic of Projectiles motion was specifically selected, because this is one of the Physics topics where there are major deficiencies in the conceptual aspect; since there is a greater need for abstraction by the students.

The study was carried out in three stages: in the first one, the instruments that served as support for the intervention (survey and the virtual laboratory practices) were designed. In the second, the validation and correction of the intervention instruments in a pilot group were carried out. In the third one, the developed and improved instruments were applied to the chosen groups (experimental and control); in total, a sample of 229 students was selected, 115 students for the control group and 114 for the experimental one.

To determine the impact of the use of ICT in the teaching of Physics, a statistical analysis was performed using the *t-student* test for two independent samples (experimental and control groups). Favorable results were found in the conceptual aspect of a 4.3 of the control group versus a 7.94 of the experimental group, obtaining 3.64 points of improvement in successful items by those who used the virtual laboratory. With this statistically positive difference from the experimental group versus the control group in conceptual meaningful learning, it was concluded that the use of ICT in the teaching of physics allows the student to achieve a better understanding of complex issues with respect to traditional teaching.

**Keywords:** ICT, Interactive physics, virtual laboratory, meaningful learning.

## **INTRODUCCIÓN**

El proceso de enseñanza-aprendizaje que en ocasiones se utiliza no empata con las generaciones actuales, las cuales utilizan las TIC como un ambiente natural de aprendizaje, pues no interactúan con los fenómenos reales como se solía hacer años atrás, no juegan con objetos que los acerquen a la realidad y los videojuegos que usan eliminan el contacto físico real para comprender un fenómeno natural.

Desde hace un par de décadas las TIC se han incorporado a los sistemas educativos en todo el mundo con la finalidad de brindar mejoras en la calidad del aprendizaje. México está dentro de los países latinoamericanos que tienen la tendencia de adoptar las TIC en la educación. Desde el año 2013 el gobierno de México emprendió una reforma en materia educativa que tuvo como base la modificación del artículo 3 de la Constitución política y la Ley General de Educación. Con ello se obliga al Estado a garantizar la calidad de la educación obligatoria, de manera que los materiales y métodos educativos, la organización escolar, la infraestructura educativa y la idoneidad de los docentes y los directivos garanticen el máximo logro de aprendizaje de los educandos (UNESCO, 2017).

Las TIC en la educación pueden ser utilizadas como herramientas para mejorar la educación pública con un costo menor a la inversión tradicional en infraestructura. En México el uso de las TIC es uno de los primeros objetivos de la Reforma Educativa: *1. Responder al reclamo social de mejorar la calidad de la educación básica y media superior. Para ello se trabajará en la profesionalización de la función docente, el establecimiento de estándares mínimos de funcionamiento de las escuelas, el mejoramiento de los planes y programas de estudio, el fortalecimiento de los programas destinados a mejorar instalaciones, la utilización de las tecnologías de la información y la comunicación, así como la realización de evaluaciones periódicas de todos los componentes del sistema educativo* (Vásquez Cruz, 2016).

Entre los objetivos de los cursos de Física en la enseñanza en el nivel medio superior es familiarizar al estudiante con los dispositivos modernos que se usan en la ciencia, como método de resolución de problemas no sólo científicos sino también tecnológicos relacionados con la vida diaria (Riveros, 1995).

En todos los programas académicos de la Unidad Académica Preparatoria de la Universidad Autónoma de Zacatecas (UAP-UAZ), la enseñanza de la Física es generalmente en forma tradicional a papel y lápiz en la misma forma en que los docentes aprendieron física. Esto rompe con la necesidad que tienen las nuevas generaciones para aprender la Física y apropiarse del conocimiento pues ellos tienen a su alcance dispositivos tecnológicos que le permiten investigar de manera rápida lo que necesiten sin necesidad de asistir a una biblioteca como se hacía anteriormente. Una función primordial del docente es adaptarse a las condiciones actuales de como el alumno adquiere el conocimiento.

Actualmente en la UAP-UAZ la Física es una de las materias que presenta mayor grado de dificultad para los estudiantes, con una taza de reprobación promedio de 32.1% en el último trienio (archivos de departamento escolar de la UAP-UAZ) y el tema en específico que les parece más complejo es el tiro parabólico, por ser un movimiento que combina un movimiento rectilíneo uniforme (MRU) y un movimiento rectilíneo uniformemente acelerado (MRUA), lo que provoca no apropiarse de los conceptos necesarios en el tema y esto los lleve a reprobar la materia.

En esta investigación se demuestra estadísticamente que el proceso de enseñanza-aprendizaje de la actual generación mejora con el uso de las TIC, brindándoles una herramienta que es el laboratorio virtual que le ayude a apropiarse del conocimiento pues con él puede interaccionar con el fenómeno cuantas veces sea necesario y es una buena técnica de aprendizaje.

# **MATERIALES Y MÉTODOS**

## **Primera etapa: Diseño de los instrumentos de apoyo para la intervención**

Con el diseño de los instrumentos de apoyo (encuesta y práctica) se recopilan datos cualitativos y cuantitativos para validar posteriormente, el uso de estos instrumentos.

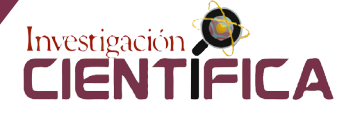

En la investigación se disponen de múltiples tipos de instrumentos para medir las variables de interés y en algunos casos llegan a combinarse varias técnicas de recolección de datos; sin embargo, el instrumento más utilizado para recolectar los datos es el cuestionario (Hernandez Sampieri et al., 2010), que en algunos casos permite analizar aspectos motivacionales, solicitudes específicas, hábitos de la población, entre otros aspectos (Pérez-Reyes, 2013).

La encuesta tiene como objetivo la recolección de los datos cualitativos de la investigación, dicha encuesta se elabora de acuerdo con en la escala Likert, este tipo de modelo consta de ítems (preguntas) con cuatro opciones de respuesta que permiten conocer en que perspectiva se encuentran los alumnos frente al uso de un simulador como apoyo extra a la clase tradicional.

Los resultados de la recopilación de los datos cuantitativos también servirán para realizar un análisis estadístico que nos brinde un comparativo entre los grupos  $G_1$  y  $G_2$  involucrados en el proceso de investigación y obtener un panorama de los posibles cambios que los alumnos pueden presentar después de haber usado el simulador en el laboratorio virtual frente a aquellos que solo llevan la clase tradicional sin apoyo del software.

### *Elaboración de encuesta*

La encuesta piloto fue elaborada usando el método Delphi, es decir, **é**sta fue desarrollada con la ayuda de un grupo de docentes expertos, esta encuesta consta de cuatro apartados denominados niveles, de esta forma el nivel 1 corresponde a datos generales (13 ítems), el nivel 2 corresponde a aspectos de motivación y aprendizaje (8 ítems), el nivel 3 se refiere al uso de TIC (7 ítems) y el nivel 4 se refiere a los conocimientos previos del movimiento parabólico (10 ítems), sumando un total de 38 ítems.

Para lo correspondiente al análisis de la mejora en el aspecto conceptual, se toma únicamente el nivel 4 correspondiente al tiro parabólico.

El modelo de encuesta completa se encuentra disponible en la siguiente liga: https://docs. google.com/forms/d/e/1FAIpQLSdsg\_FV6ciErfCEsn01u1ohJPP1Jjt5LQNhg9GtARNy4opTmQ/ viewform?c= $0&&w=1$ .

### *Elaboración de práctica de laboratorio virtual*

Existen diferentes programas de simulación para prácticas virtuales, para elegir el idóneo es necesaria la búsqueda y adaptación a las necesidades de cada práctica. La oferta de paquetes computacionales es muy amplia y por fortuna existen paquetes dirigidos a enseñar Física, como el software *Interactive Physics* desarrollado por la compañía Design Simulation Technologies (Interactive Physics, 2005-2019)

*Interactive Physics* es un software educativo de simulación, que facilita al estudiante observar y explorar el mundo, es una herramienta fácil de usar y visualmente atractiva. Permite modelar, simular y explorar una amplia variedad de fenómenos físicos. Se pueden crear objetos dibujando círculos y bloques, medir velocidad, aceleración, fuerza, etc., en unidades del Sistema Internacional o inglés. Se puede manipular la resistencia del aire, la gravedad, o el tipo de material de un objeto. Se pueden observar resultados como números, gráficos y vectores, además de poder escuchar efectos de sonido.

En la figura 1 se muestra un ejemplo de la simulación de Tiro Parabólico usando el simulador *Interactive Physic.*

Rojano-Ceballos, (2006), menciona el uso del software *Interactive Physics* en el proyecto EFIT (Enseñanza de la Física con Tecnología), es su informe Enseñanza de la Física y las Matemáticas con Tecnología. El EFIT es el resultado de la adaptación a la enseñanza de la Física en la escuela secundaria mexicana del modelo canadiense *Technology Enhanced Science Secondary Instruction* (TESSI), el cual ha funcionado exitosamente en ese país.

El objetivo de la utilización del laboratorio virtual para la realización de la práctica de Física es que el estudiante mejore su aprendizaje, la colaboración y capacidades de reflexión, mediante una secuencia didáctica de laboratorio, en donde se analiza el movimiento de los objetos visibles en situaciones simples, previo al estudio cualitativo y cuantitativo de las variables que actúan en el tiro parabólico, haciendo énfasis en la aplicación de conocimientos previos. Por medio de la realización de esta práctica se pueden medir las habilidades que adquieren los alumnos en la adquisición de conceptos en el tiro parabólico llevando el laboratorio virtual.

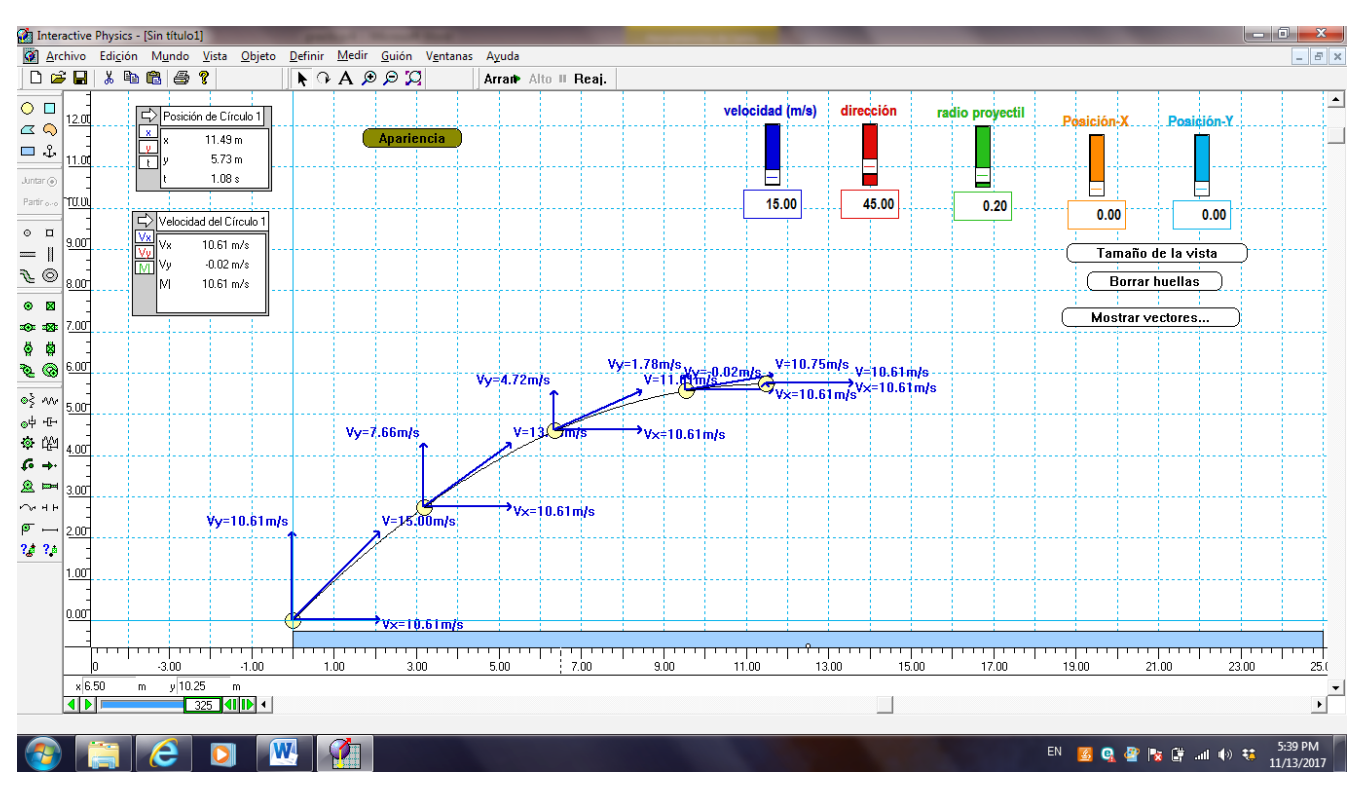

**Figura 1. Simulación de un tiro parabólico en el software Interactive Physics.**

La estructura de la práctica se compone de los siguientes apartados: Antecedentes teóricos, objetivos, formulario, resolución de ejercicios y evaluación final después de realizar la práctica. Por medio del correcto diseño de la práctica el estudiante podrá medir algunas variables, y así identificar con mayor facilidad cada una de ellas para poder interpretar los resultados que obtiene mediante gráficas visualizadas en la computadora.

La práctica de tiro parabólico consta de una introducción, objetivos, formulario, evaluación previa, construcción de la práctica paso a paso, presentación y evaluación final de la práctica que pueden ser consultadas en file:///C:/Users/Jaquez/Desktop/ramiro/RAMIRO/DOCTORADO/4to%20 SEMESTRE/Metodolog%C3%ADa%20de%20 investigaci%C3%B3n%20III/practica%20tiro%20 parab%C3%B3lico%20PDF.pdf

## **Segunda etapa: Validación y corrección de los instrumentos de intervención mediante un grupo piloto**

Una vez elaborados los instrumentos de intervención, en esta segunda etapa el objetivo es la validación de los instrumentos de intervención (práctica y encuesta). Para ello, el software *Interactive Physics* fue instalado en el centro de cómputo de la preparatoria para ser manipulado en las prácticas por los alumnos en horarios de escuela y que puedan grabar en una memoria las actividades realizadas para que puedan reproducirlas cuando lo necesiten. Se seleccionó un grupo piloto de estudiantes que ayudará a validar los instrumentos para con esa información proseguir con la intervención.

### *Selección de la muestra poblacional piloto*

En esta parte se seleccionó de manera aleatoria a un grupo de 27 alumnos del tercer semestre de preparatoria IV a los cuales se les aplica inicialmente la encuesta desarrollada por el método Delphi, la cual se almacenó en Google Drive, se les proporcionó una liga corta con la que pueden acceder a la encuesta y al ser contestada, se corrige en ella lo necesario para ser aplicada después a los grupos experimental y control. Los alumnos acudieron al centro de cómputo para realizar la práctica de laboratorio virtual con el simulador y observar el comportamiento y seguimiento que tienen ante el instructivo de construcción que tiene la práctica. Se corrige en ella lo necesario en base a la observa-

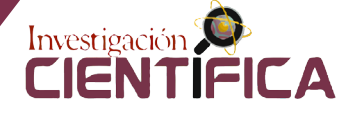

ción en el desarrollo de la misma por parte del grupo piloto para poder ser luego aplicada a los grupos involucrados ya sin errores en su contenido.

## **Tercera etapa: Aplicación de instrumentos de intervención a los grupos de prueba y de control**

Una vez revisados y validados los instrumentos de intervención en el grupo piloto, el objetivo es medir con ellos el impacto que tiene el uso del simulador en el laboratorio y la mejora en el aspecto conceptual del movimiento parabólico en los grupos control.

## *Selección poblacional de la intervención*

Para esta investigación los estudiantes objetivo son aquellos que cursan la materia de Física en el 1er semestre de bachillerato de la UAP-UAZ en todos sus programas.

En total se tomaron 8 grupos 6 grupos del programa I y dos grupos del programa IV, los cuales no son uniformes pues se conforman con diferente número de alumnos. Se estableció tomar 4 grupos de control con los que se llevó la clase tradicional denominados como  $G_1$  y 4 grupos experimentales a los que se les impartió la clase tradicional apoyada con el uso del simulador *Interactive Physics* y que fueron denominados como  $G_2$ . Ambos grupos suman un total de 229 alumnos 115 conforman  $G_i$  y 114 alumnos conforman a  $G_2$ .

## **Aplicación de los instrumentos de intervención**

# $\boldsymbol{P}$ rocedimiento para el grupo de control (G<sub>1</sub>)

- Se les impartió en clase tradicional el tema de tiro parabólico de manera presencial por parte del docente, dando ejemplos y explicando sus características. El tiro parabólico se lleva en la unidad III del movimiento en dos dimensiones.
- Se aplicó a los 4 grupos la encuesta previamente desarrollada y mejorada para medir el nivel de comprensión conceptual que se tiene por parte de los alumnos.

# $\boldsymbol{P}$ rocedimiento para el grupo experimental (G<sub>2</sub>)

- • Se les impartió en clase tradicional el tema de tiro parabólico de manera presencial por parte del docente, dando ejemplos y explicando sus características, además, se llevó a los alumnos a realizar la simulación en el laboratorio virtual.
- Se aplicó a los 4 grupos la encuesta para medir el nivel de comprensión conceptual que se tiene por parte de los alumnos.

## **RESULTADOS**

## **Pruebas de hipótesis y Análisis de resultados**

En esta etapa, se realizó el análisis de los datos obtenidos para la comprobación o refutación de la prueba de hipótesis.

Para tal efecto, se recolectaron y tabularon los datos, y posteriormente se analizaron mediante el paquete estadístico SPSS v22, para la estimación de parámetros y procesamiento de pruebas de hipótesis, para las cuales se utilizó la prueba *t-student*. Las pruebas de hipótesis y sus consideraciones son descritas a continuación.

## *Hipótesis de estudio*

Los estudiantes de la Unidad Académica Preparatoria de la UAZ que llevan el laboratorio virtual apoyado con la simulación en el tema de tiro parabólico tienen un mayor nivel de comprensión de los conceptos importantes involucrados, comparados con los estudiantes que llevan sólo la clase tradicional sin apoyo extra.

Para esta hipótesis:

- H1: Los grupos experimental y de control tienen una diferencia significativa estadísticamente positiva en la comprensión de los conceptos que se utilizan en el tiro parabólico.
- H0: Los grupos experimental y de control no tienen una diferencia significativa estadísticamente positiva en la comprensión de los conceptos que se utilizan en el tiro parabólico.

## *Resultados del análisis conceptual de los grupos control y experimental (análisis cuantitativo)*

En la tabla 1 se muestra en resumen el comparativo del porcentaje a favor por parte del grupo experimental frente al grupo de control, donde se observa que ya no aparecen signos negativos lo que nos indica que aquí se reflejan s**ó**lo las respuestas que dieron correctas los estudiantes al contestar la encuesta después de haber llevado las prácticas de laboratorio virtual haciendo uso del simulador.

Puede observarse en los resultados de la Tabla 1, que el grupo experimental  $G_2$ , al hacer uso del simulador *Interactive Physics* en el laboratorio virtual tuvo efectos positivos en el nivel de comprensión de los conceptos físicos en el tema del tiro parabólico con respecto del grupo de control  $G_{1}$ .

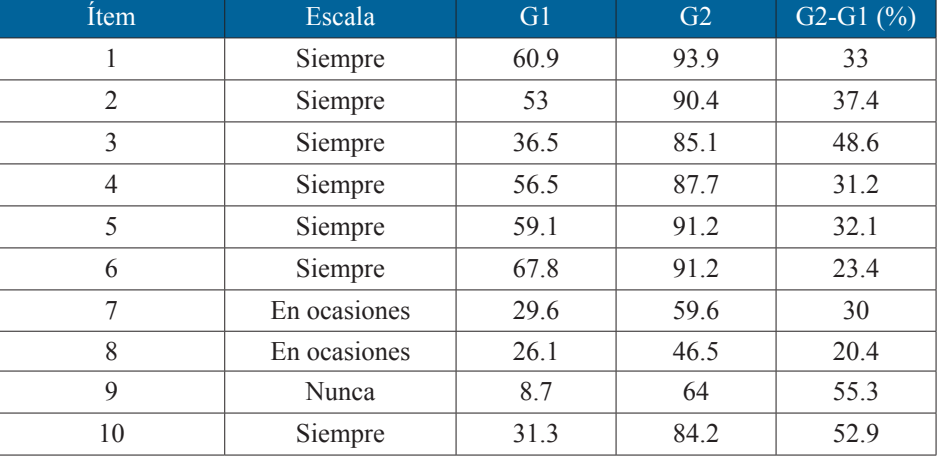

### **Tabla 1. Comparativo de G1 y G2 por Ítems**

### *Elección de la Prueba estadística*

Esta prueba se realizó para evaluar si dos grupos difieren de manera significativa respecto a una variable. En este caso se investiga si se tiene una diferencia significativa en la comprensión de conceptos físicos entre los grupos experimental y control cuando llevan el laboratorio virtual apoyado con el simulador *Interactive Physics* y cuando llevan sólo la clase tradicional respectivamente. Entonces se tienen dos grupos que se deben comparar en los resultados que tienen en lo conceptual para ver si existe una diferencia significativa por lo que la *tstudent* para muestras independientes es la prueba estadística que se ajusta mejor. Esto permite determinar la pertinencia de implementar el laboratorio virtual apoyado con el simulador.

El análisis estadístico se realizó en el software *SPSS* versión 22 ingresando en él las variables de interés con la base de datos de la investigación para hacer la evaluación a dos grupos  $\mathrm{G}_1^{\phantom{\dag}}$  y  $\mathrm{G}_2^{\phantom{\dag}}$  en un mismo momento.

Este estudio se consideró transversal, se trabajaron los datos con tres variables, la primera es la

que corresponde al individuo que es cada alumno, la segunda corresponde al grupo de investigación ya sea experimental o control y la tercera son los ítems que se contestaron en la encuesta y forman parte del análisis conceptual del tiro parabólico y se dividen en correcto e incorrecto, lo que nos permitió saber si existe una diferencia significativa por cada ítem. Para este estudio se consideró un valor de α de 0.05 ya que es el porcentaje de error que se está dispuesto a correr en la investigación.

En la Tabla 2, se observa que para ambos casos el porcentaje es válido y no hay casos perdidos.

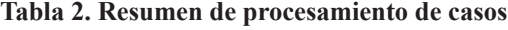

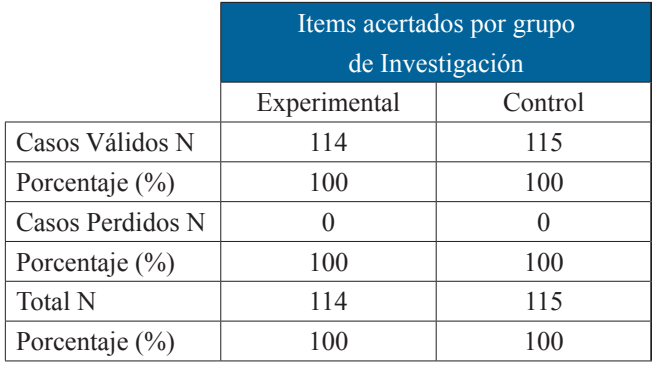

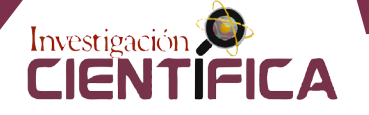

En la tabla 3, Se observa que para el grupo experimental el promedio de calificación para el grupo experimental es de 7.94 mientras que para el grupo de control se tiene un promedio de cali-

ficación de 4.30 con lo que se demuestra que numéricamente hubo un aumento en calificación del aspecto conceptual de 3.64.

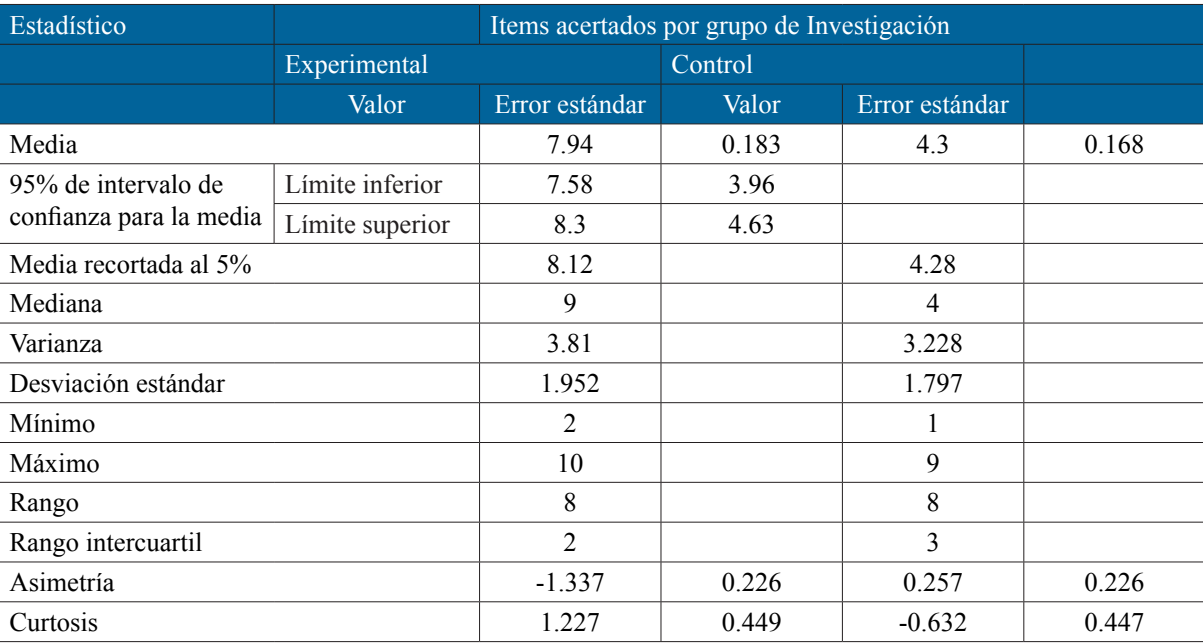

#### **Tabla 3. Estadísticos descriptivos para los grupos de control y experimental en la prueba de Hipótesis 1**

El supuesto de igualdad de varianza SPSS lo calculó junto con la prueba *t-student* y la prueba quedó de la siguiente manera.

En la Tabla 4, se observa una mejora significativa y se debe corroborar que no es solo al azar y para ello se realiza la prueba de Levene.

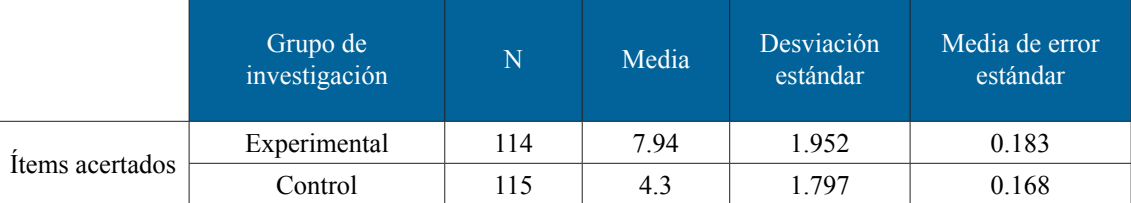

#### **Tabla 4. Estadísticas de grupo**

En la Tabla 5, la prueba t-student se corrobora con la prueba de Levene. El nivel de significancia es de 0.654 el cuál es mayor que 0.05 y se asume que las varianzas de calificación son iguales.

La significancia bilateral nos indica un p-valor de 0.000 (8.3523E-35) que es mucho menor que 0.05 y por lo tanto *se rechaza la hipótesis nula*. Entonces podemos decir que los grupos experimental

y de control *sí* tienen una diferencia significativa estadísticamente positiva en la comprensión de los conceptos que se utilizan en el tiro parabólico. Por lo cual se concluye que el simulador virtual empleado en la investigación tiene un efecto positivo en el aprendizaje de los conceptos necesarios para comprender el tiro parabólico.

|                                | Prueba Levene<br>para calidad de<br>varianzas |       | Prueba t para la calidad de medias |       |                  | $\overline{d}$       | error<br>$\overline{d}$ | 95% de intervalo<br>de confianza de<br>la diferencia |               |
|--------------------------------|-----------------------------------------------|-------|------------------------------------|-------|------------------|----------------------|-------------------------|------------------------------------------------------|---------------|
|                                | F                                             | Sig.  | t                                  | g. l. | Sig. (bilateral) | medias<br>Diferencia | estándar<br>Diferencia  | inferior                                             | supe-<br>rior |
| Se asumen varianzas<br>iguales | 0.202                                         | 0.654 | 14.696                             | 227   | $\theta$         | 3.643                | 0.248                   | 3.154                                                | 4.131         |
| Se asumen varianzas<br>iguales |                                               |       | 14.691                             | 225   | $\theta$         | 3.643                | 0.248                   | 3.154                                                | 4.132         |

**Tabla 5. Prueba de muestras independientes con respecto a los ítems acertados**

## **CONCLUSIONES**

Las TIC no sustituyen al docente, pero para poder aplicarlas es necesario que los maestros de Física dominen contenidos del programa de estudios, que estén abiertos a aprender a sar el software *Interactive Physics* y que estén dispuestos a apoyar la enseñanza tradicional con la simulación para que sus alumnos aprendan mejor Física y dejen de verla solo para "genios", con esto se motivará a los alumnos hacia el estudio de la ciencia.

Las TIC no garantizan una educación de calidad por sí mismas, pero deben estar integradas en los diferentes sistemas educativos para facilitar la comprensión en las materias que puedan resultar complejas con una enseñanza puramente tradicional.

En el caso particular de la UAP-UAZ ninguna de las dos preparatorias sujetos de estudio tiene un laboratorio físico tradicional en donde los alumnos puedan realizar sus prácticas de Física. La implementación de un laboratorio virtual resulta la opción más viable y menos costosa para la universidad además que los jóvenes están convencidos -por la época en la que viven- que el apoyar la teoría con la práctica en el simulador resulta muy benéfico para su comprensión tanto en lo conceptual como en poder observar un fenómeno animado.

En este tipo de simuladores los fenómenos estudiados pueden ser reproducidos la cantidad de veces que el alumno lo crea necesario, también pueden manipular variables y hacer ajustes que no

pueden hacerse en un laboratorio tradicional. En caso de ser necesario pueden tener retroalimentación al momento y tener una mayor motivación frente a la materia. Además, desarrollan conocimientos, se hacen más hábiles incluso en el uso de la computadora (hay jóvenes que en las prácticas se enseñan a guardar archivos y a compartirlos en línea) lo cual refuerza los conocimientos de la materia de computación e incrementa su vocabulario del idioma inglés.

Una mejora de 3.94 puntos en los grupos que utilizaron el simulador en el laboratorio virtual (G2) con respecto a los grupos que sólo recibieron la clase tradicional (G1) justifica la utilización de las TIC en la enseñanza de las ciencias experimentales tales como la Física.

### **Recomendaciones y trabajo futuro**

La propuesta de integrar el simulador del software *interactive physics* en los 13 programas de la unidad académica preparatoria ofrece un cambio positivo en el proceso de enseñanza-aprendizaje del tiro parabólico pues aumenta de manera considerable los promedios del grupo experimental en lo que corresponde a lo conceptual.

Considerar aplicar la simulación en el laboratorio virtual no solo en el tema de tiro parabólico sino también en todos los demás temas vistos en la física como la parte práctica de la materia.

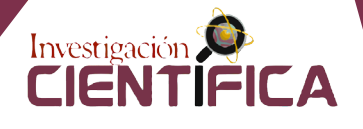

# **REFERENCIAS**

- Interactive physics. Physics simulation software for the classroom (2005-2019). Desing Simulation Technologies. Canton, Mi 48187 USA. Recuperado de https://www.design-simulation.com/IP/simulations.php
- García Valdés, M., & Suárez Marín, M. (2013). El método Delphi para la consulta a expertos en la investigación científica. *Revista Cubana de Salud Pública*, *39*(2), 253–267. Retrieved from http://scielo. sld.cu/pdf/rcsp/v39n2/spu07213.pdf
- Hernández-Sampieri, R. (2014). *Metodología de la investigación*. *Mc Graw Hill* (Vol. 6 edición).
- Hernandez Sampieri, R., Fernandez Collado, C., & Baptista Lucio, M. del P. (2010). *Metodología de la investigación*. *Metodología de la investigación*. https://doi.org/- ISBN 978-92-75-32913-9
- Pérez-Reyes, M. C. (2013). Estudio sobre Simuladores físicos para la educación : evolución y tecnologías de desarrollo. *Serie Cientifica de La Universidad de Las Ciencias Informáticas*, *6*(4), 16–25.
- Rico González, C. A. (2011). *Diseño y aplicación de Ambiente Virtual De Aprendizaje en el proceso de enseñanza - aprendizaje de la Física en el grado décimo de la I.E. Alfonso López Pumarejo de la ciudad de Palmira*. Universidad Nacional de Colombia Sede Palmira. https://doi.org/10.1073/ pnas.0703993104
- Riveros, H. G. (1995). El papel del laboratorio ne la enseñanza de la física en el nivel medio superior. *Perfiles Educativos*, *68*, 1–13. Retrieved from http://www.redalyc.org/pdf/132/13206806.pdf
- Rojano-Ceballos, M. T. (2006). *Enseñanza de la Física y las Matemáticas con Tecnología: Modelos de transformación de las prácticas y la interacción social en el aula*. Retrieved from http://www.matedu.cinvestav.mx/~asacristan/EFIT-EMAT\_RojanoEd\_06.pdf
- Sánchez, A., Sierra, J. L., Martínez, S., & Perales, F. J. (2005). El aprendizaje de la Física en Bachillerato: investigación con simuladores informáticos versus aula tradicional. *Enseñanza de Las Ciencias*, (Extra), 1–4. Retrieved from http://cmapspublic.ihmc.us/rid=1171379786968\_271976688\_17489/ Dificultades para aprender la fisica.pdf
- UNESCO. (2017). *La UNESCO y la Reforma educativa. Retrieved* May 25, 2018, from http://www. unesco.org/new/es/mexico/work-areas/education/partners/
- Universidad Autónoma de Zacatecas Unidad Académica Preparatoria plantel IV, Archivo departamento escolar 2015-2018.
- Vásquez Cruz, É. (2016). Las TIC en la educación pública de México, un esfuerzo disparejo. Retrieved February 23, 2018, from https://u-gob.com/las-tic-en-la-educacion-publica-de-mexico-un-esfuerzodisparejo/